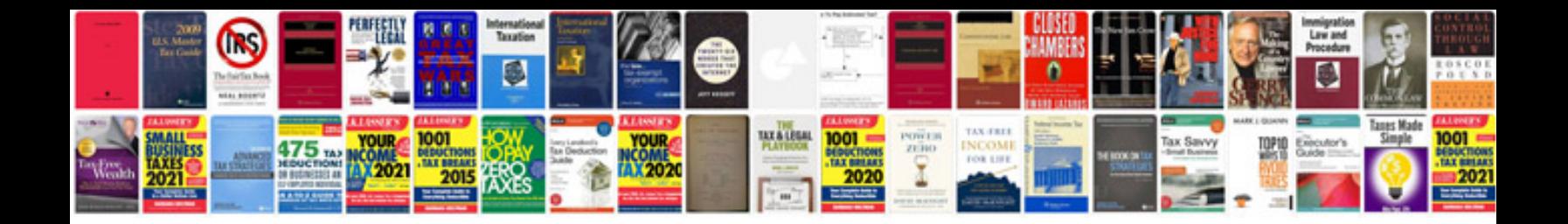

**Create forms from word**

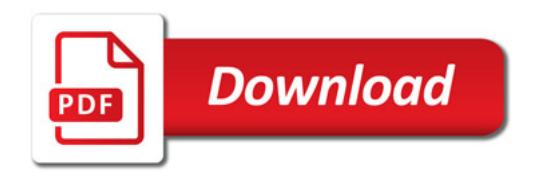

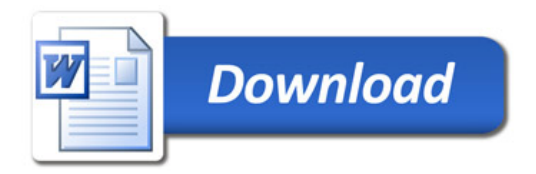